BRESCIAOGGI<br>Martedi 31 Marzo 2015

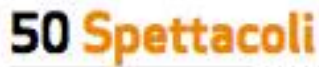

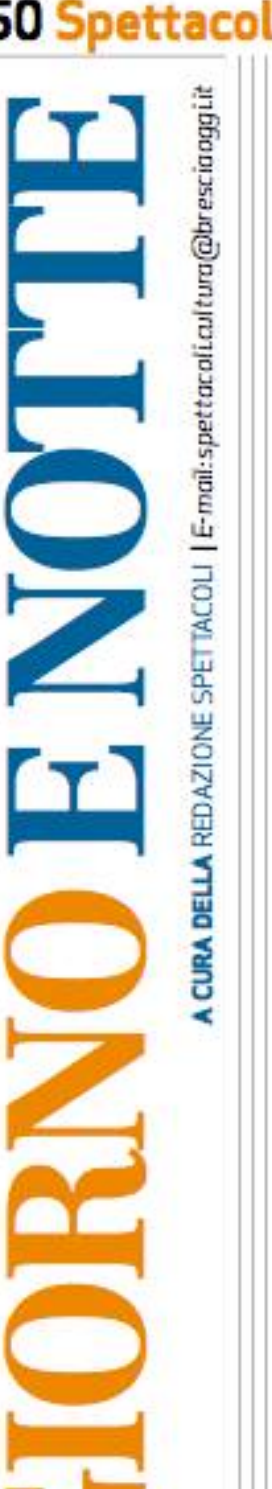

**QUADROPHENIA AL PARADISO** 

A PELLICOLA DI RODDAM SUGLI ANNI '60 CON MUSICHE DEGLI WHO E STING ATTORE Alle 21 al Piccolo Cinema Paradiso di via Francesco Alle 21 arc icuului Cinema r arausu di via rrancesco<br>Lana 15, in città, proiezione del film «Quadrophenia»<br>di Franc Roddam, L'epopee di mds e rockers<br>con la musica degli Who. Tra gli interpreti c'è Sting.

**PUBBLICAZIONI.** È uscito il terzo album della band bresciana «Belli dentro...» Isaia ritorna con Radio Clochard

Il lavoro spazia dallo sport («Alfonisna e la bici») alla cronaca internazionale («Tiempos Maduros») sempre con l'occhio attento alle tematiche sociali

## Jacopo Manessi

Il terzo album di Isaia & l'Orchestra di Radio Clochard, dal tra canzone e poesia, tra impetitolo «Belli dentro, fuori leggno e leggerezza. Tredici pezzi, tra inediti e rivisitazioni, ge», può essere considerato la sintesi del lavoro fin qui fatto. che spaziano all'interno della storia, dello sport, dell'amore Il maturo crocevia tra gli anni di esperienza accumulata, con- e della politica. A spiccare «Alcretizzatasi nei primi due cd fonsina e la bici», efficace apertura sulla storia di Alfonsina realizzati («Lo spacciatore di serenate» del 2010 e «Barcol-Strada, prima ciclista donna a lo ma non Crollo...live», del partecipare al Giro d'Italia, 2011) e, dall'altro versante, il nel 1924, ma anche «Arantrampolino di lancio verso le cio», dove il morbido synth di della formazione bresciana. Quello prodotto da Isaia Mori e compagni è un melting rofotogramma dell'attuale si- ri, Antonio D'Alessandro

pot: di lingue (spagnolo, dia- tuazione politica venezuelana letto, italiano), rimandi cultu- e della deriva di una dittatura rali e influenze musicali, in un troppo a lungo dipinta come ildelicato e duplice equilibrio: luminata.

Ai fatti bresciani del 2010 rimanda invece «La Gru», riflessione più che mai attuale dei disagi vissuti da immigrati e minoranze. Un filo conduttore che si estende anche nelle successive «Jazz della cassa integrazione», «Lo swing dei politici» e nella conclusiva «Micropotere». Nel mezzo «Mille chitarre», inno dell'omonimo evento che ogni anno si tiene future prospettive artistiche Silvio Uboldi concorre alla cre- in città. Mentre cresce anche il numero di musicisti coinvolti nel progetto: oltre a Isaia Mo-

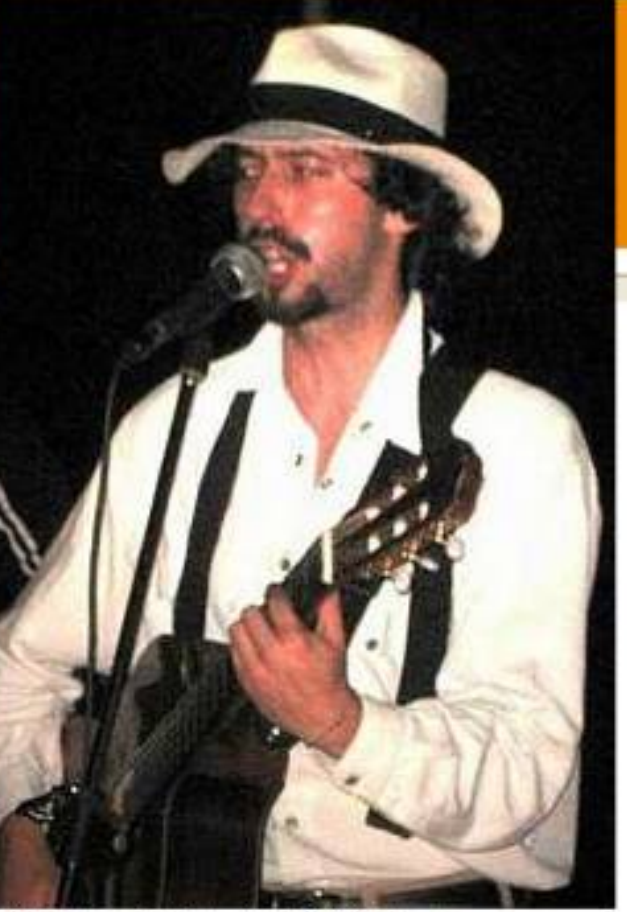

Isala Mori, leader dell'Orchestra di Radio Clochard

Sarà presentato giovedì dal vico alla Latteria **Artigianale Molloy** 

(banjo chitarra) e Silvio Uboldi (synth) ecco Stefano Zeni (violino), Max Pietta (tromba), Maurizio De Virgilis (trombone), Andrea Casarotto (basso e contrabbasso) e Paolo Decca Rodriguez (batteria). La presentazione, un robusto e ricco live di 2 ore, si terrà giovedì 2 aprile alla Latteria Molloy, con inizio alle 22 (ingresso 5 euro). Il disco verrà messo in vendita nei principali punti musicali cittadini dai prossimi giorni e, in contemporanea, verrà caricato anche in rete. Per ulteriori informazioni visitare il sito www.isaiatv.it o scrivere a orchestradellaradio@gmail.com..

## **Abbonamenti**

## **Il festival** pianistico al botteghino

È arrivato l'appuntamento per gli appassionati al Festival pianistico internazionale di Brescia e Bergamo, che inizierà al teatro Grande domenica 26 aprile per terminare in 5 gjugno: la biglietteria di corso Zanardelli (030 2979333) apre oppi dalle 13.30 alle 19 per pli abbonati sostenitori che abbiano già sottoscritto in passato la formula, mentre ai nuovi i sarà dedicata la giornata di domani. Dall'8 fino al 10 aprile sarà il turno dei «vecchi» abbonati che potranno esercitare il diritto di prelazione sui posti occupati lo scorso anno, dal 14 aprile la biglietteria aprirà per tutti. Gli studenti potranno sottoscrivere un miniabbonamento a 95 euro per la poltrona di platea, 88 e 55 per il posto in I e in Il galleria. Fuori abbonamento rimane il concerto del 19 maggio con Riccardo Mutiper la beatificazione di Paolo VI, ma gli abbonati all'atto della sottoscrizione potranno acquistare i biglietti. · LFERT.

azione di un'atmosfera surrealee«Tiempos Maduros», ama-